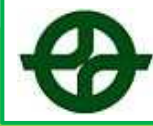

 $\overline{(\mathcal{N} \cup \Box \supseteq \underline{H})}$ 

### ▼新学年の組・出席番号を登録する場合・・・

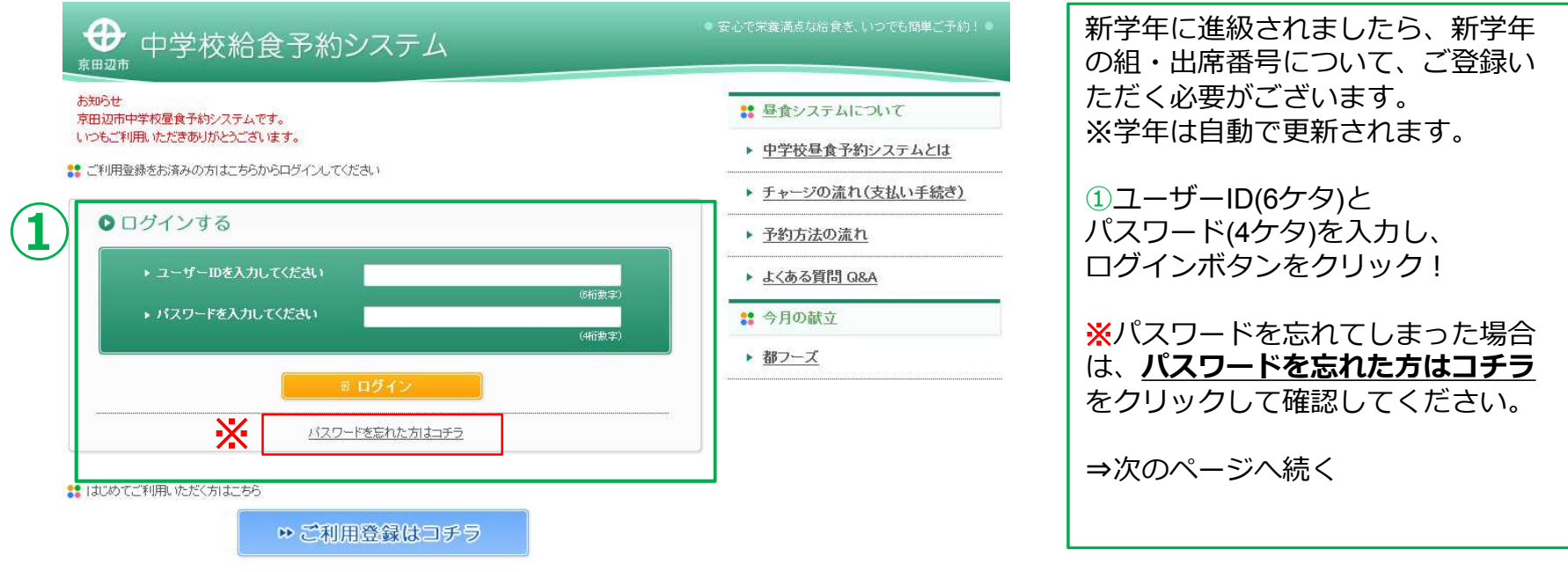

2013-2014 (c) Kyotanabe City All Rights Reserved ▶ 特定商取引法に基づく表記 ▶ 個人情報取り扱い方針

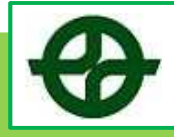

(パソコン用)

### ▼新学年の組・出席番号を登録する場合・・・

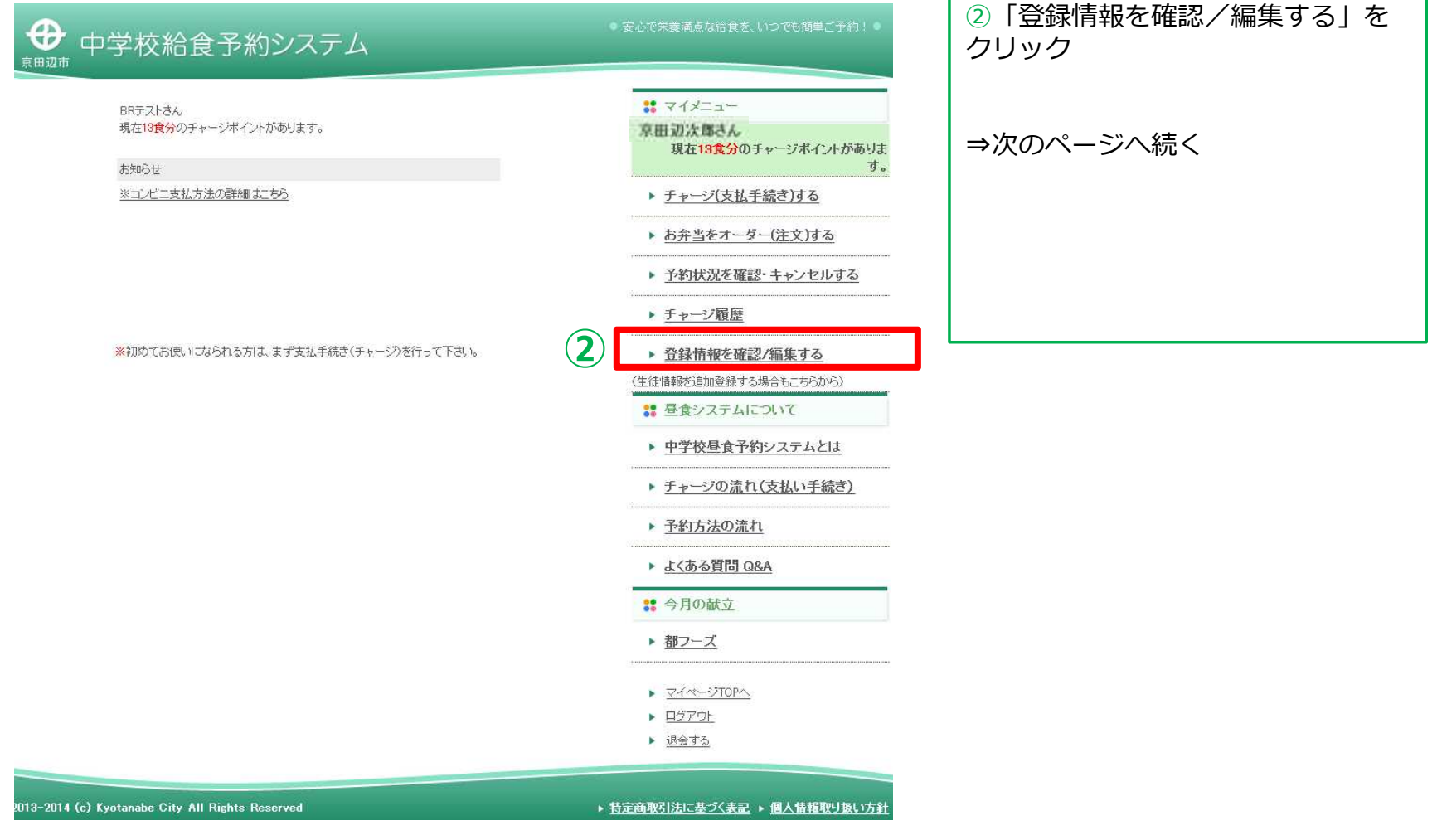

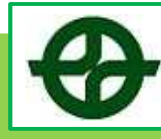

(パソコン用)

#### ▼新学年の組・出席番号を登録する場合・・・

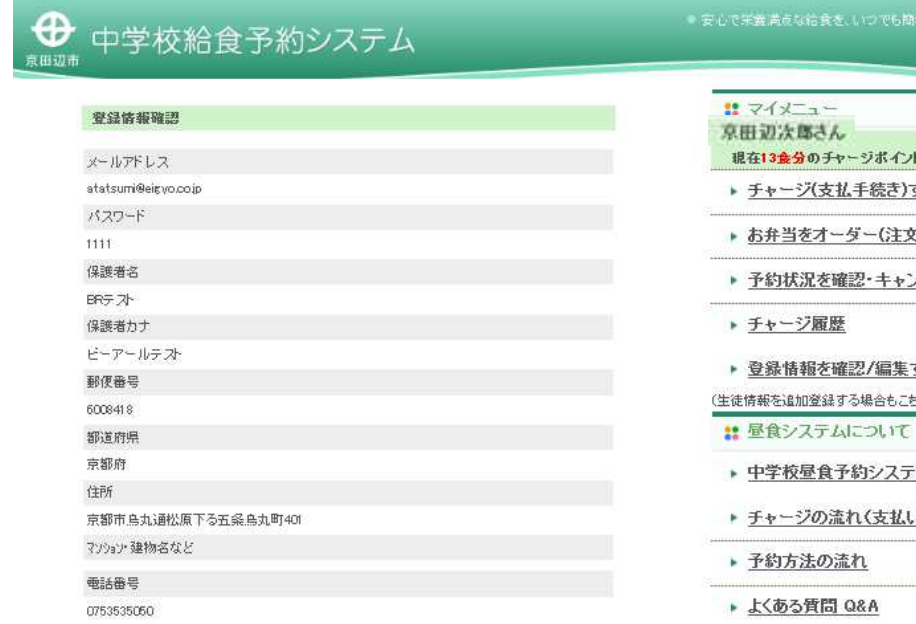

編集する

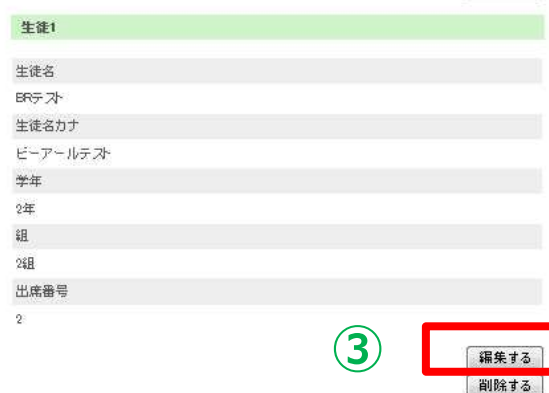

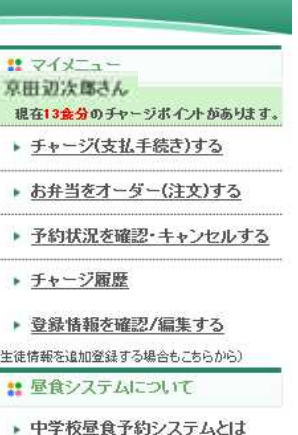

1手続き)

■ 今月の献立

▶ 都フーズ

▶ マイページTOPへ

- ▶ <u>ログアウト</u>
- ▶ 退会する

③生徒情報の下、「編集する」をク リック

・お子様が2人以上いらっしゃる場合 は、それぞれの登録が必要です。1人 ずつ行ってください。

⇒次のページへ続く

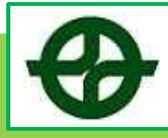

(パソコン用)

### ▼新学年の組・出席番号を登録する場合・・・

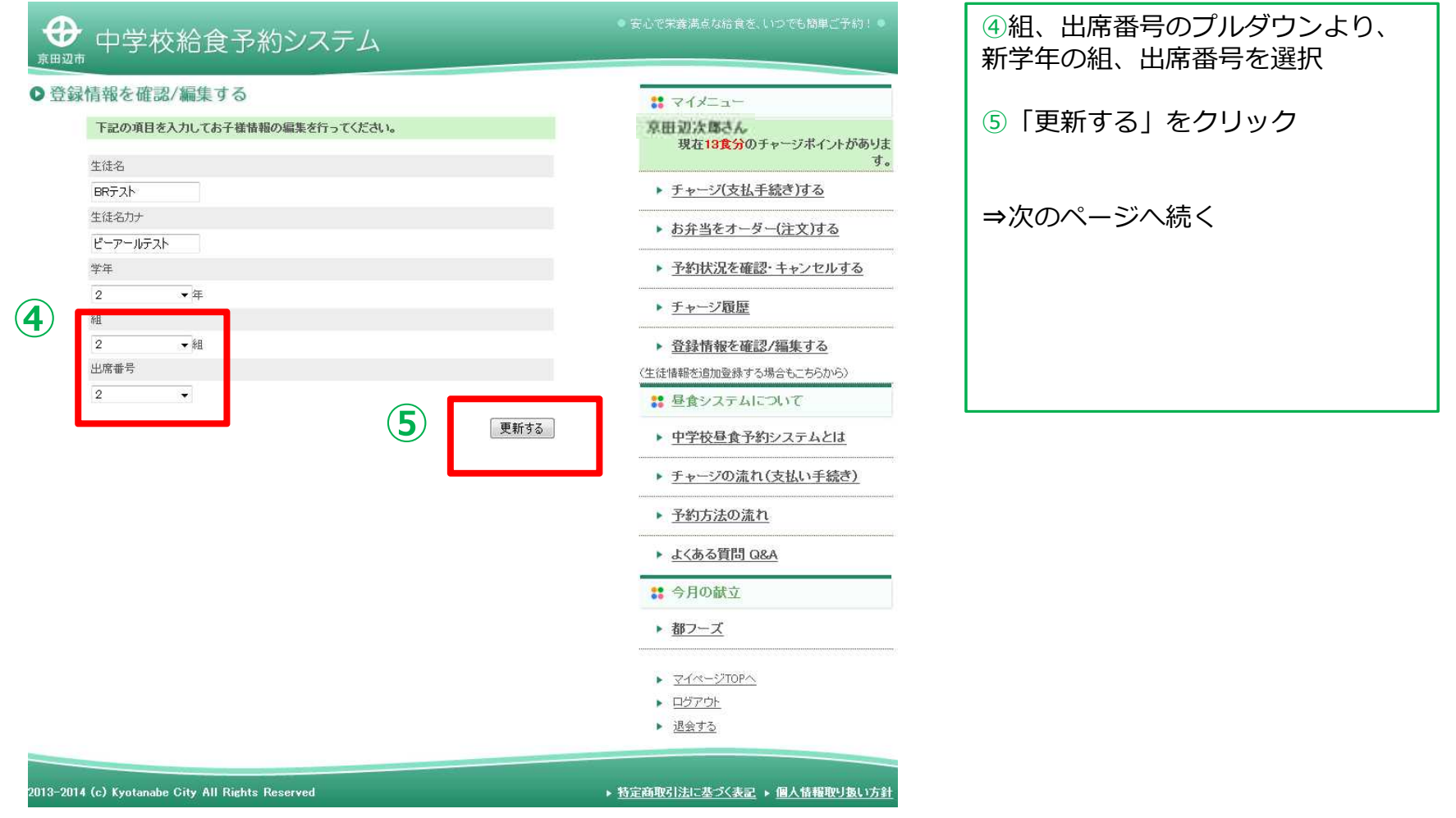

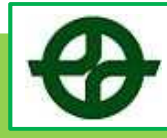

(パソコン用)

#### ▼新学年の組・出席番号を登録する場合・・・

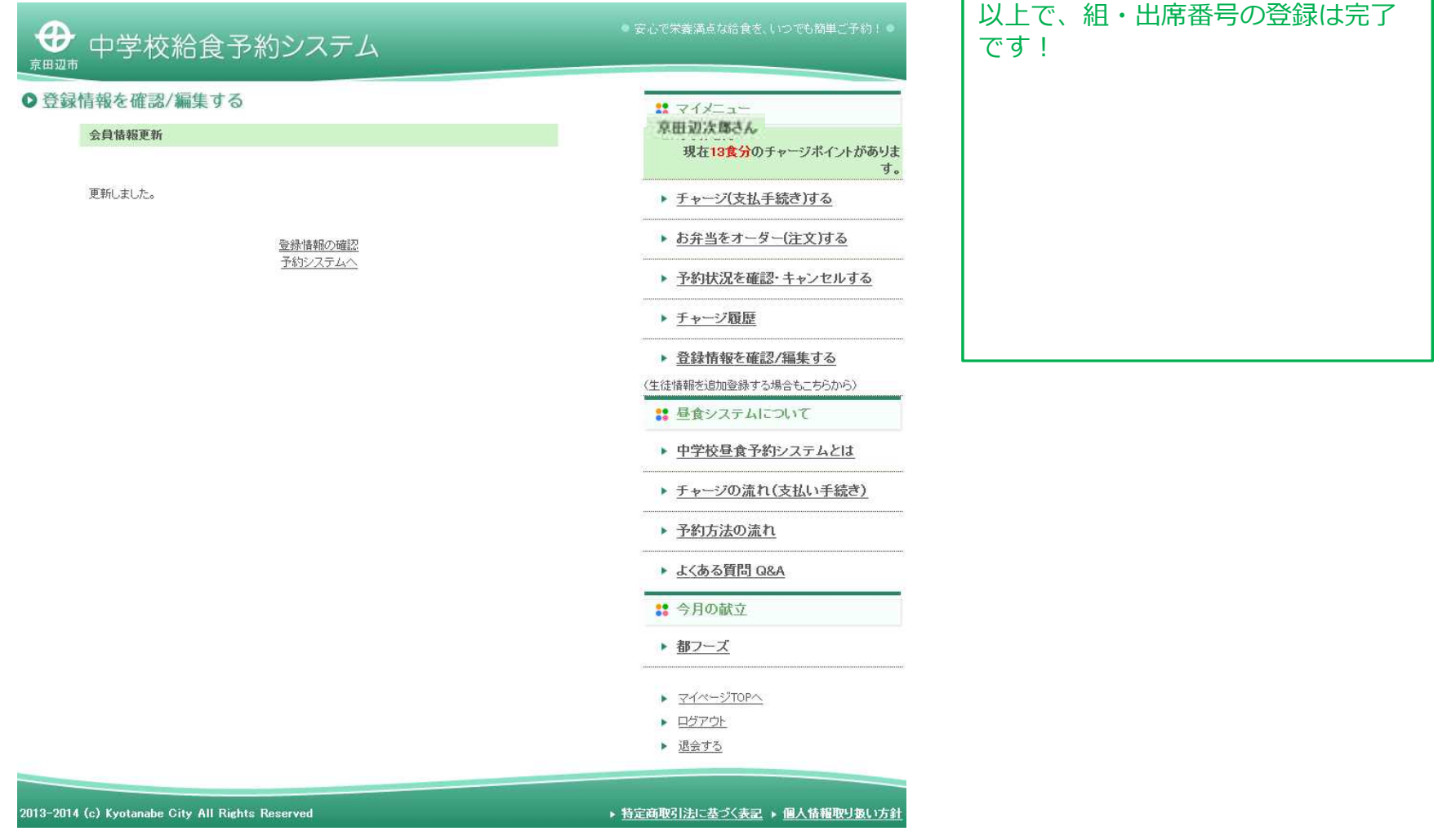